Anpassung der Korrekturwerte für Einspritzeinheiten durchführen

Die Funktionalität "Injektor-Mengen-Abgleich (IMA)" und "Injektor-Spannungs-Abgleich (ISA)" hat die Aufgabe, die Einspritzmenge für jeden Zylinder eines Common Rail Systems im gesamten Kennfeldbereich individuell zu korrigieren.

Die 7-stelligen Anpassungswerte -1- (Angaben auf dem Bild sind nur ein Beispiel) sind auf jede Einspritzeinheit aufgedruckt. Die aufgedruckten Werte können Buchstaben und/oder Zahlen sein (ASCII-Code).

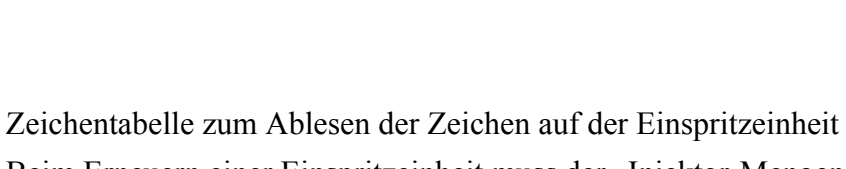

Beim Erneuern einer Einspritzeinheit muss der "Injektor-Mengen-Abgleich-Werte" und der "Injektor-Spannungs-Abgleich (ISA)" für den neuen Injektor ins Motorsteuergerät geschrieben werden.

Beim Erneuern des »Motorsteuergerätes« müssen die "Injektor-Mengen-Abgleich-Werte" und der "Injektor-Spannungs-Abgleich (ISA)" der Einspritzeinheiten ins neue Motorsteuergerät übernommen werden.

Der Arbeitsablauf für die Anpassung ist in der geführten Fehlersuche beschrieben. (Unter Geführte Funktionen ist der Arbeitsablauf auch beschrieben)

Prüfen Sie zusätzlich alle anderen Einspritzeinheiten bezüglich "Injektor-Mengen-Abgleich (IMA)" und "Injektor-Spannungs-Abgleich (ISA)" ob alle Abgleich-Werte richtig eingegeben sind. Wenn die richtigen Ableich-Werte im Motorsteuergerät gespeichert sind, dürfen diese Abgleich-Werte auf keinen Fall neu eingegeben werden.

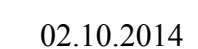

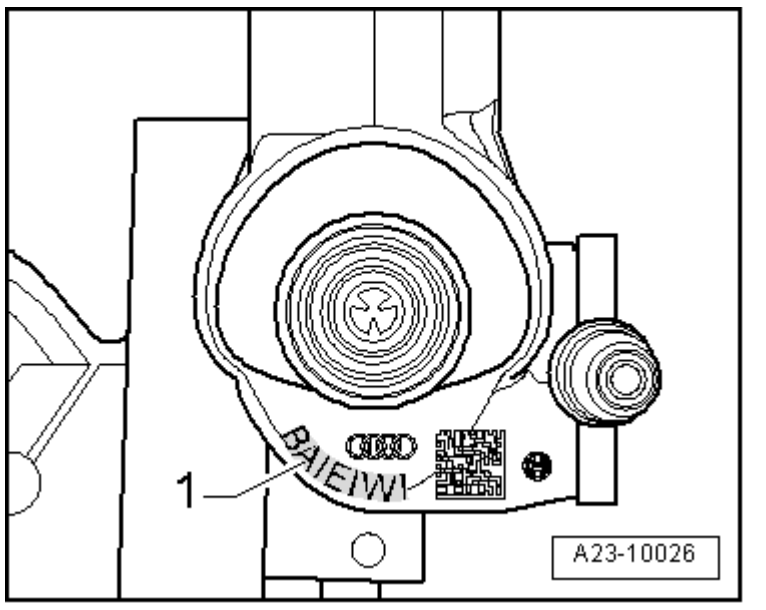

## 0123456789 **J4H** ABCDEFGHIJKLM NOPQRSTUVWXYZ ••<sub>71</sub>=+--/\*| ∎ A23-10137